# **Gene Expression Data Analysis of Persister Cancer Cells**

# UNIVERSITY of **HOUSTON**

**CULLEN COLLEGE of ENGINEERING** 

### Tahimy Landestoy, Juan C. Mier, Prashant Karki, Dr. Vahideh Angardi, Dr. Mehmet Orman **Department of Chemical and Biomolecular Engineering**

### **Objectives**

Persister cells have unique metabolism compared to general cancer population [1] **With our study we aim to:**

- Analyze database for metabolic pathways associated with persister cells using Python and machine learning programming
- Identify specific genes that are up or downregulated in persister cells.

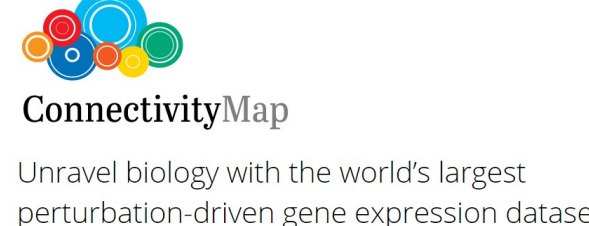

- Reversible drug-tolerant, slow-growing cells[1]
- Use non-mutational mechanism to survive lethal

- 
- without cancer
- 
- assay)

**NumPy Linear algebra library**

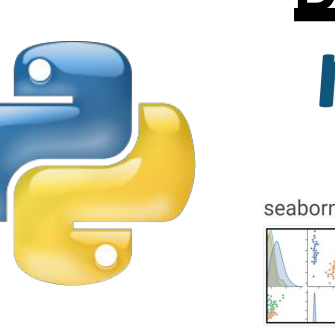

# **Background**

### **What are persisters?**

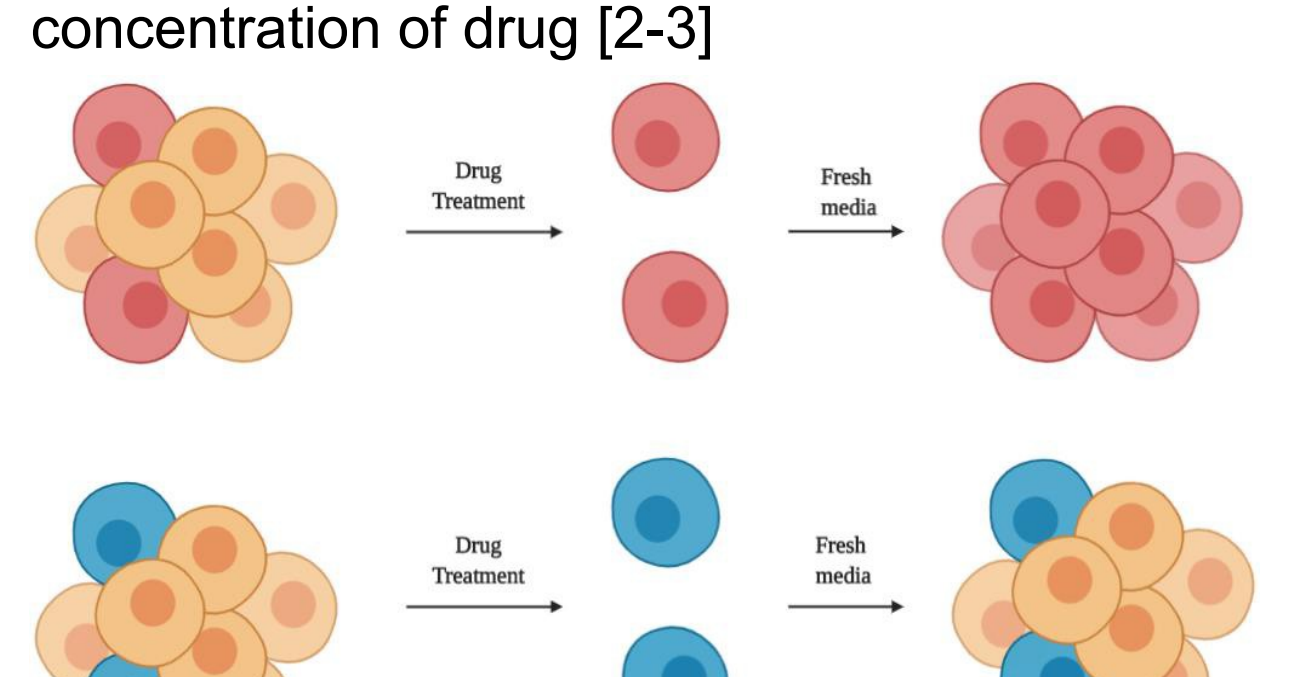

### **Fig. 1 Resistant cells vs. Persister cells**

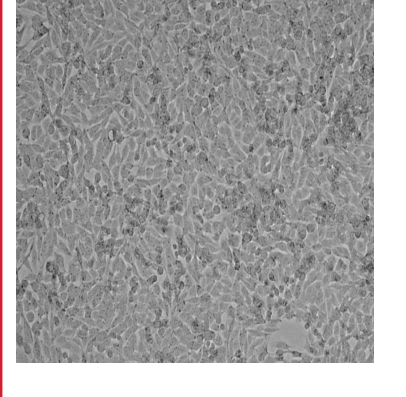

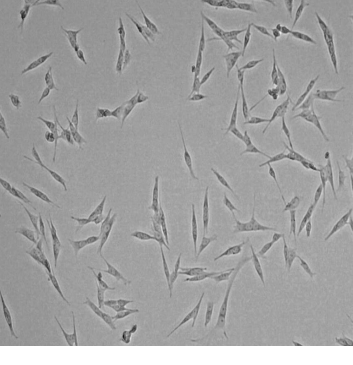

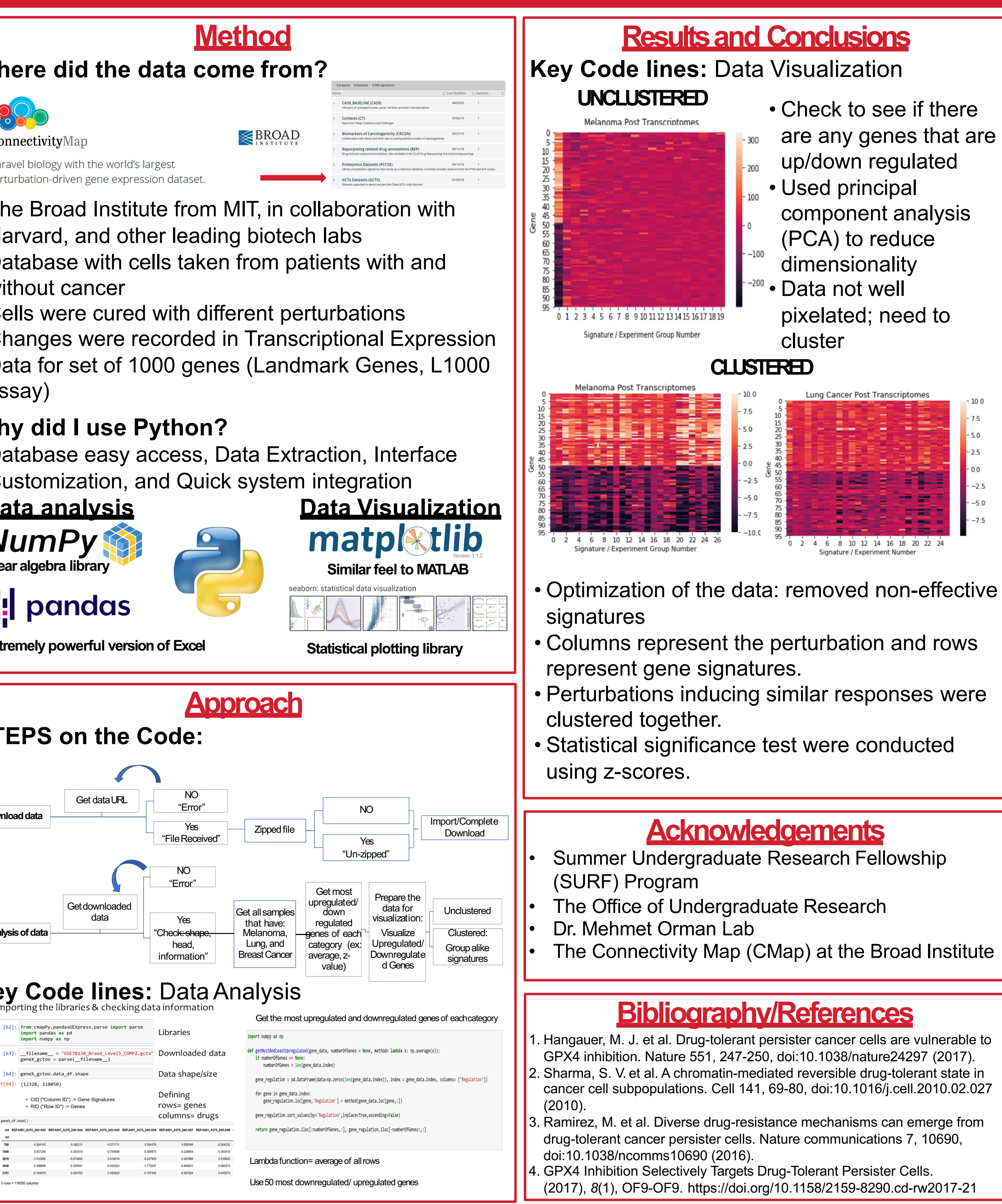

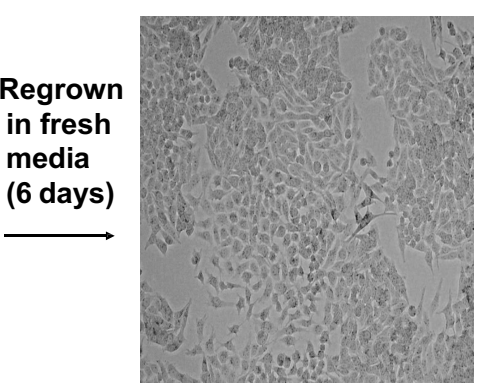

**media** 

Untreated Day 3

VFM **Treatment** Day 3

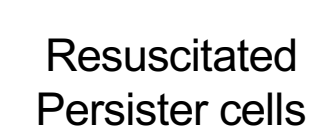

**Fig. 2: Generating persister cells from parent (A375) melanoma cells.**

# **Why to study persisters?**

- Associated with recurrence and multi-drug resistance in cancer cells [1-3]
- Mechanism associated with persistence is unclear [1]
- Anti-persister therapies can enhance the efficacy of current treatment approaches [4]

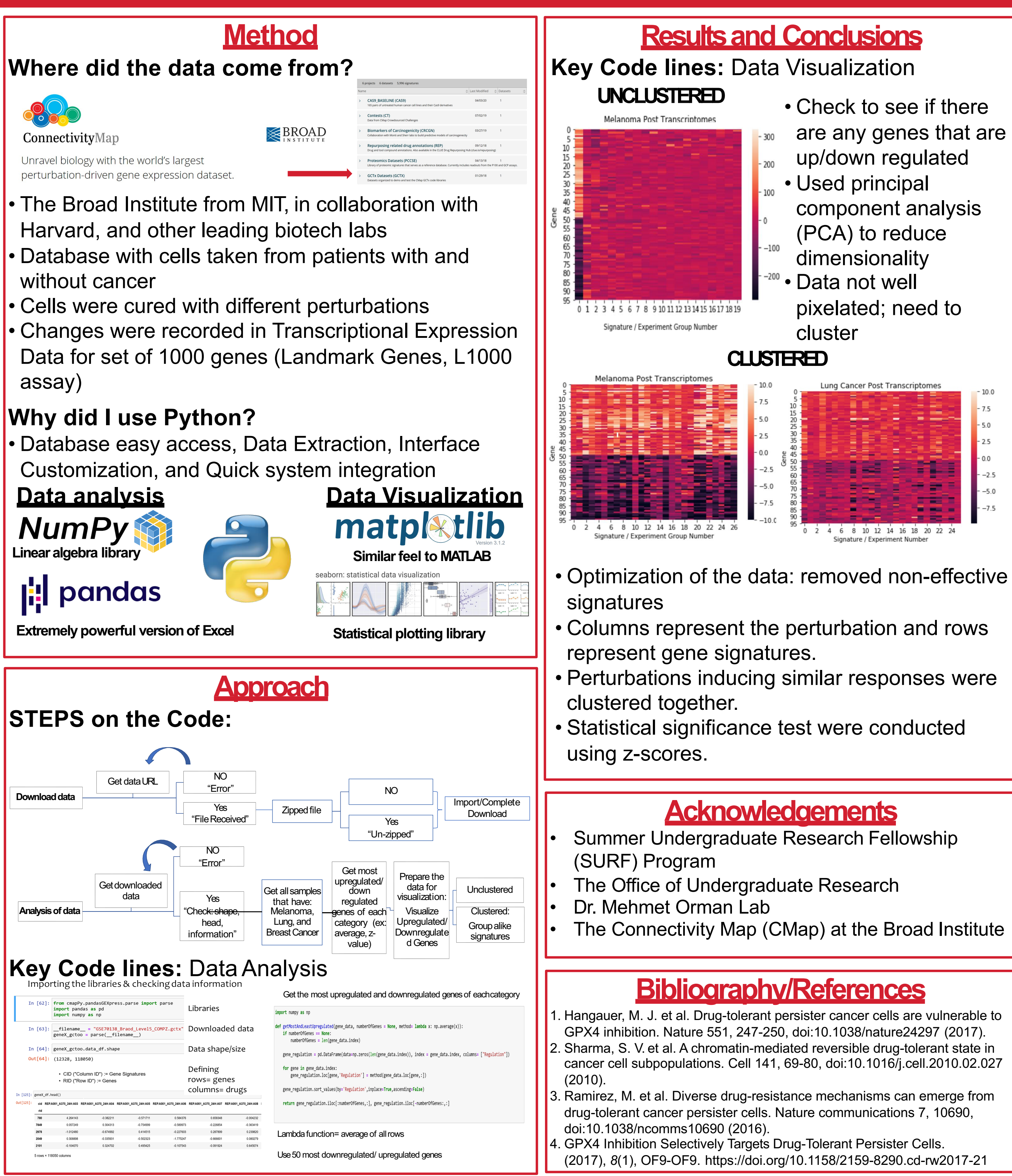

![](_page_0_Picture_702.jpeg)

![](_page_0_Picture_45.jpeg)

**VahidehAnghardi**